# **UN DÉCÈS** Guide & Démarches pour vous accompagner

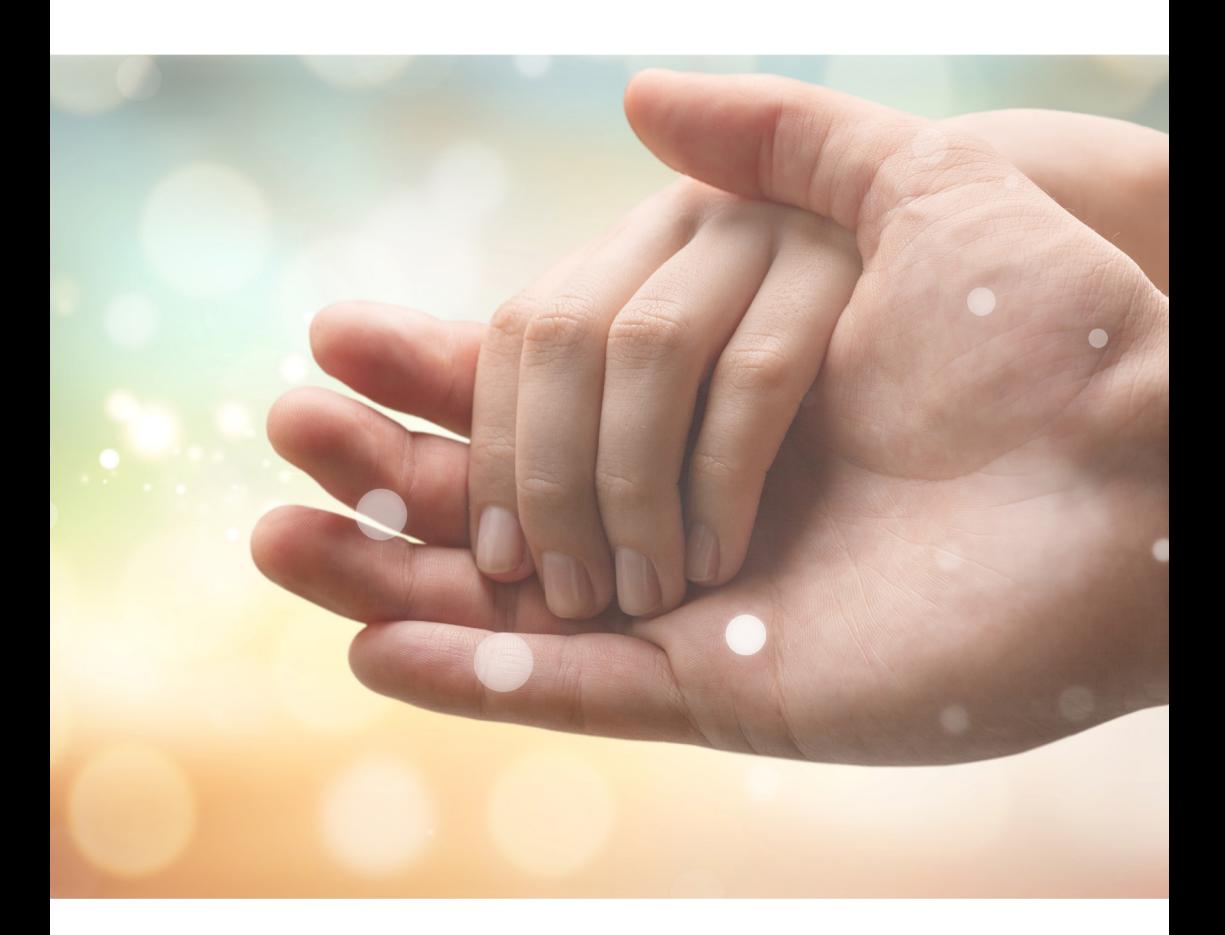

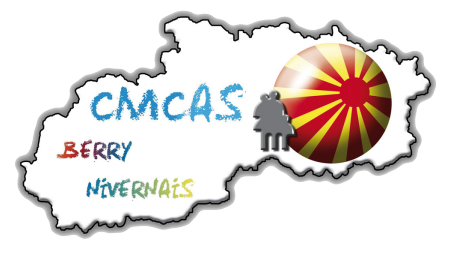

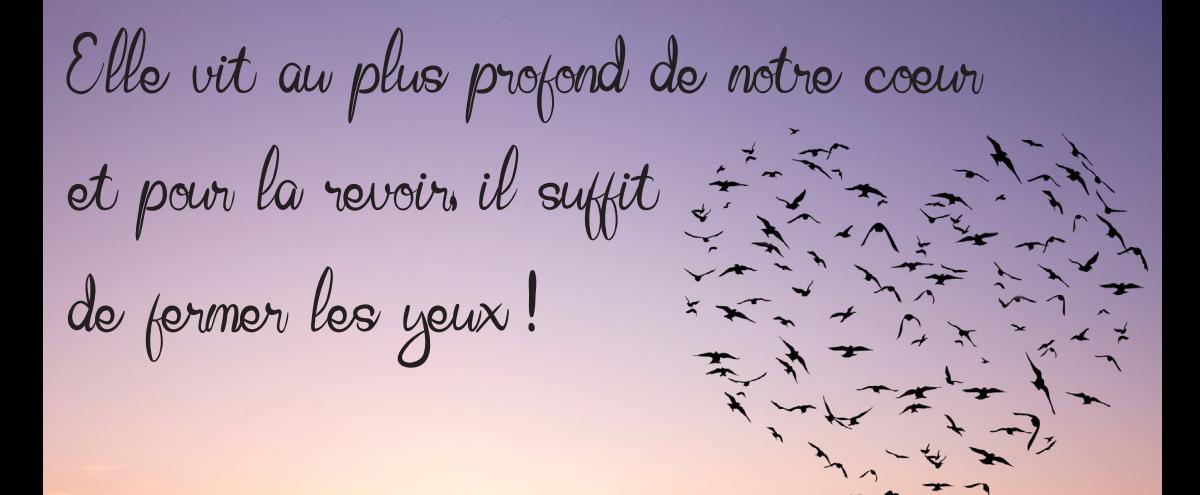

Une personne chère

-

ne nous quitte jamais... -

## Je suis confronté au décès...

Le décès est un sujet tabou, toutefois, il est important de l'aborder pour vous aider à faire face à une situation qui nécessite une gestion administrative souvent difficile à assurer dans des circonstances émotionnelles très éprouvantes.

Afin de vous aider à entreprendre les démarches à effectuer suite à cet évènement brutal, vous trouverez l'ensemble des aides et dispositifs mis à votre disposition par la branche des Industries électriques et gazières et des Activités Sociales.

### **Sommaire**

Vos SLVie **17**

Les premières formalités **05**

Vos droits et démarches **06**

**11** Votre conjoint.e était agent des IEG ?

**12** Votre père ou votre mère était agent des IEG ?

Vous êtes un Ayant-Droit **13**

Mes numéros / références utiles **14**

Les contacts utiles **16** 

Le glossaire **18** 

Exemples de lettre type

### Besoin d'infos ?

**Pour les aides complémentaires et les vacances proposées par les Activités Sociales :**

 → Sur internet : sur ccas.fr > Espace Santé Social ou le site de votre CMCAS d'appartenance ;

→ Auprès de votre CMCAS/SLVie.

#### **Pour les aides de la branche des IEG :**

→ Sur internet : sur www.sgeieg.fr ou l'intranet de votre employeur ;

→ Auprès de votre employeur.

Pour la Camieg (caisse d'assurance maladie des IEG) : sur camieg.fr

Pour la CNIEG (caisse nationale de retraite) : cnieg.fr

#### **Pour la CSM (couverture supplémentaire maladie) :**

- $\rightarrow$  Pour les actifs (Energie Mutuelle) : sur energiemutuelle.fr
- → Pour les retraités (Solimut) : sur solimut-mutuelle.fr

#### **Pour toute autre information :**

Camieg : 0 806 069 300 / camieg.com

Cnieg : 02 40 84 01 84 / cnieg.fr

#### **Couverture supplémentaire maladie**

Pour les actifs (Énergie Mutuelle) : 0 969 323 737 / energiemutuelle.fr

Pour les retraités (Solimut Mutuelle de France) : 0 800 005 045 / solimut-mutuelle.fr

## **Les premières formalités**

#### **Certificat de décès**

Il est établi par le médecin qui constate le décès.

#### **Déclaration de décès**

Elle doit être réalisée dans un délai de 24 heures, à compter du décès, à la mairie du lieu de décès. Présenter :

- → le certificat de décès.
- $\rightarrow$  le livret de famille.
- → un justificatif d'identité pour la personne déclarante.

En cas de décès à l'hôpital, c'est souvent la direction de l'établissement qui effectue la déclaration. Dans tous les cas, l'entreprise de pompes funèbres peut se charger de cette démarche.

Il est impératif de vous faire délivrer en plusieurs exemplaires :

- → l'acte de décès ( demander une dizaine d'exemplaires)
- → la copie intégrale de l'acte de naissance du défunt.

En cas de succession :

- → un certificat d'hérédité à la mairie ou chez le notaire.
- → l'acte de décès,
- → la copie intégrale de l'acte de naissance du défunt.

Les obsèques avec crémation :

 → remettre le **«certificat de non port de stimulateur cardiaque»** Les entreprises de pompes funèbres peuvent aussi être mandatées pour effectuer cette déclaration administrative lors d'un décès au domicile.

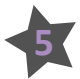

## **Vos droits et démarches**

**Dès le décès**

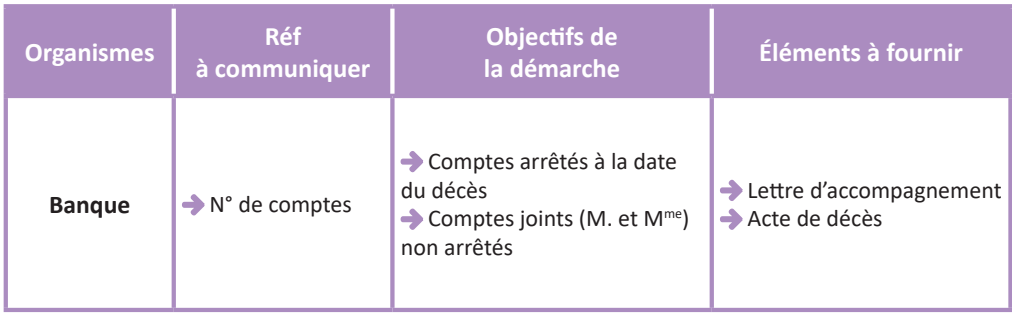

#### **Dans les 6 jours suivant le décès**

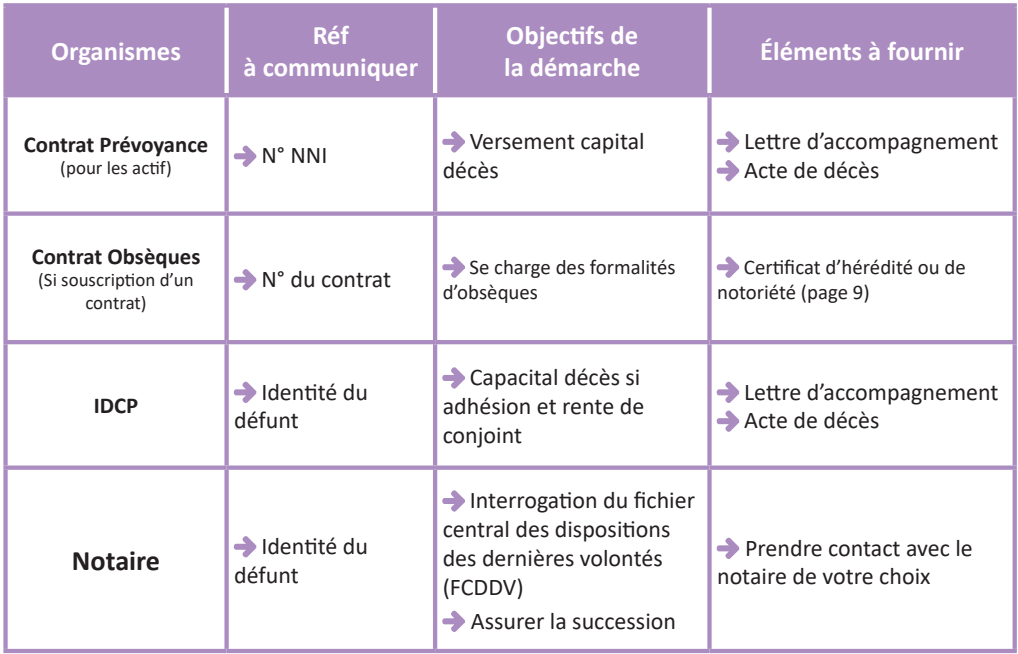

**6**

## **Vos droits et démarches**

#### $\bullet$ **Dans les 6 jours suivant le décès (suite)**

**7**

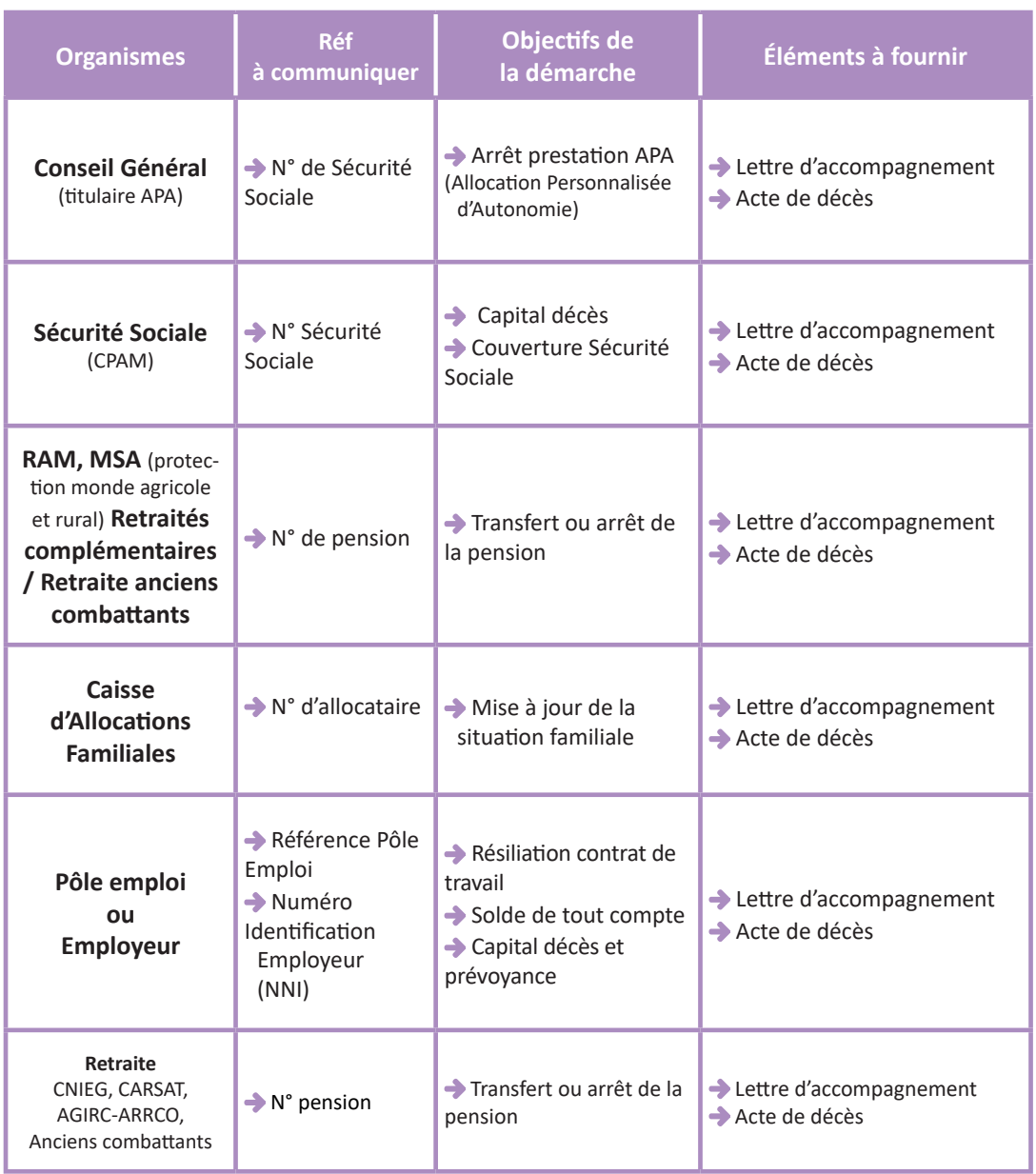

### **Dans le mois suivant le décès**

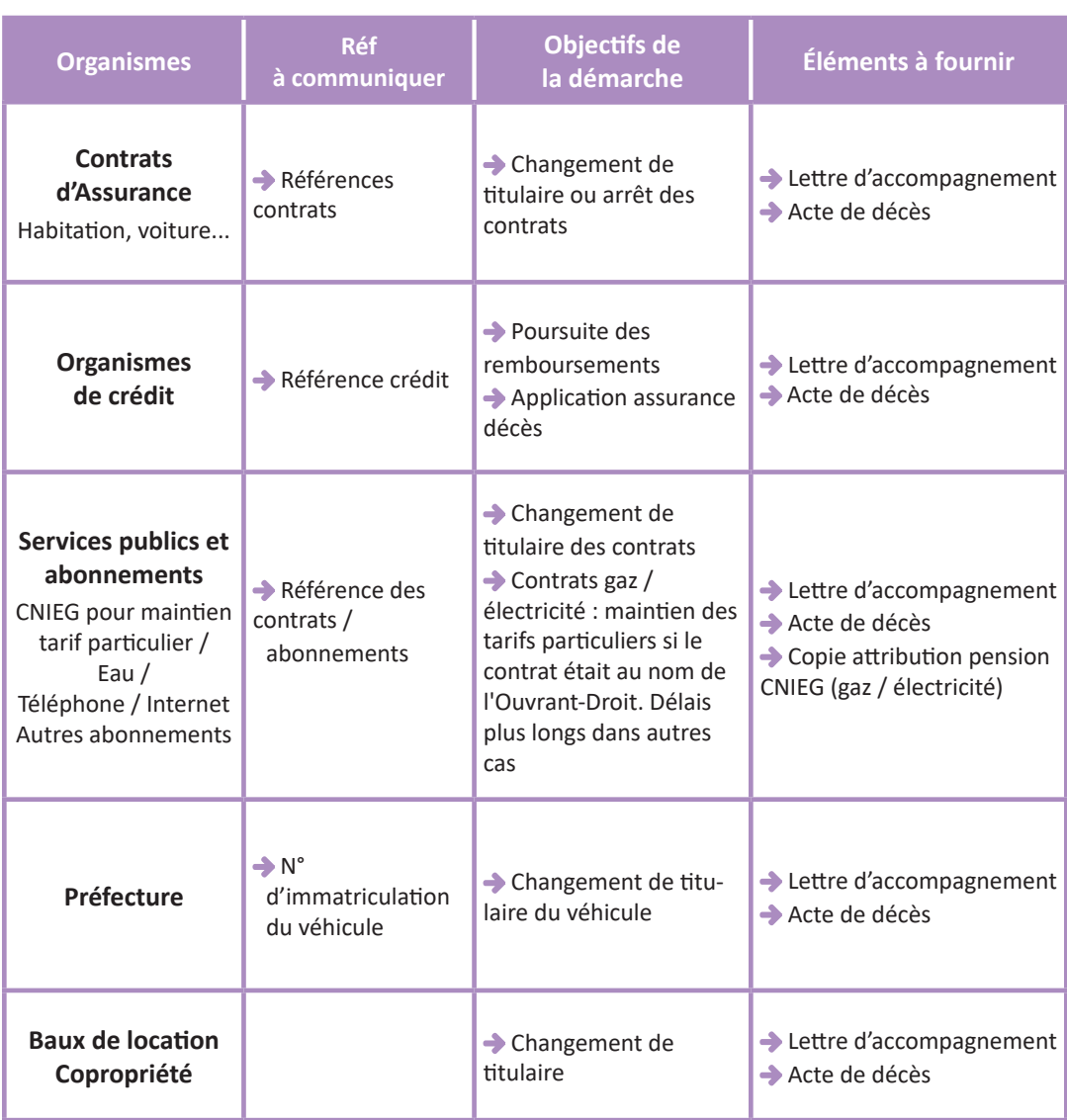

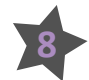

### **Vos droits et démarches**

#### **Dans les 6 mois suivant le décès**

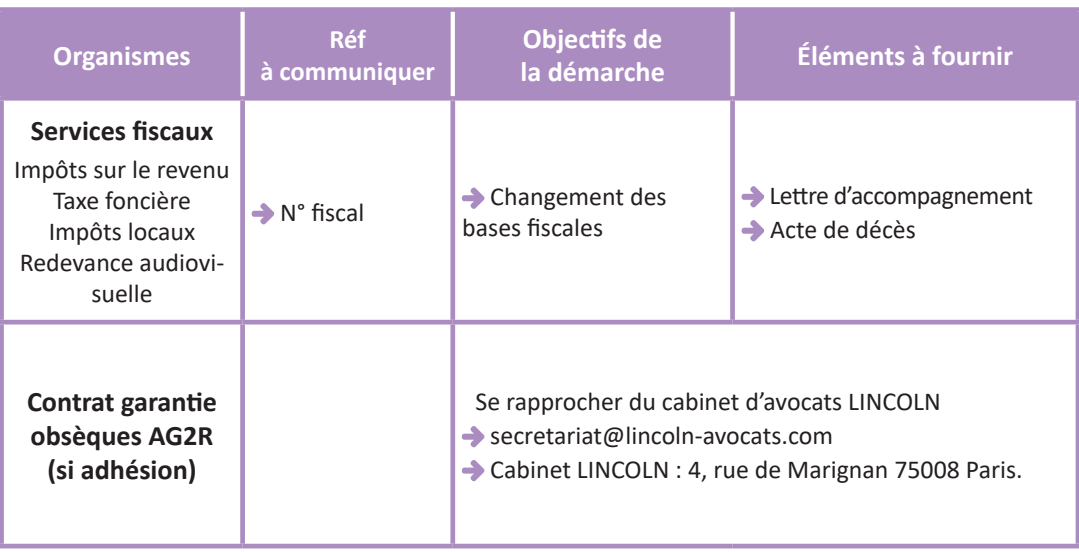

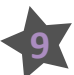

### **Dans tous les cas, transmettre un acte de décès et une lettre d'accompagnement à...**

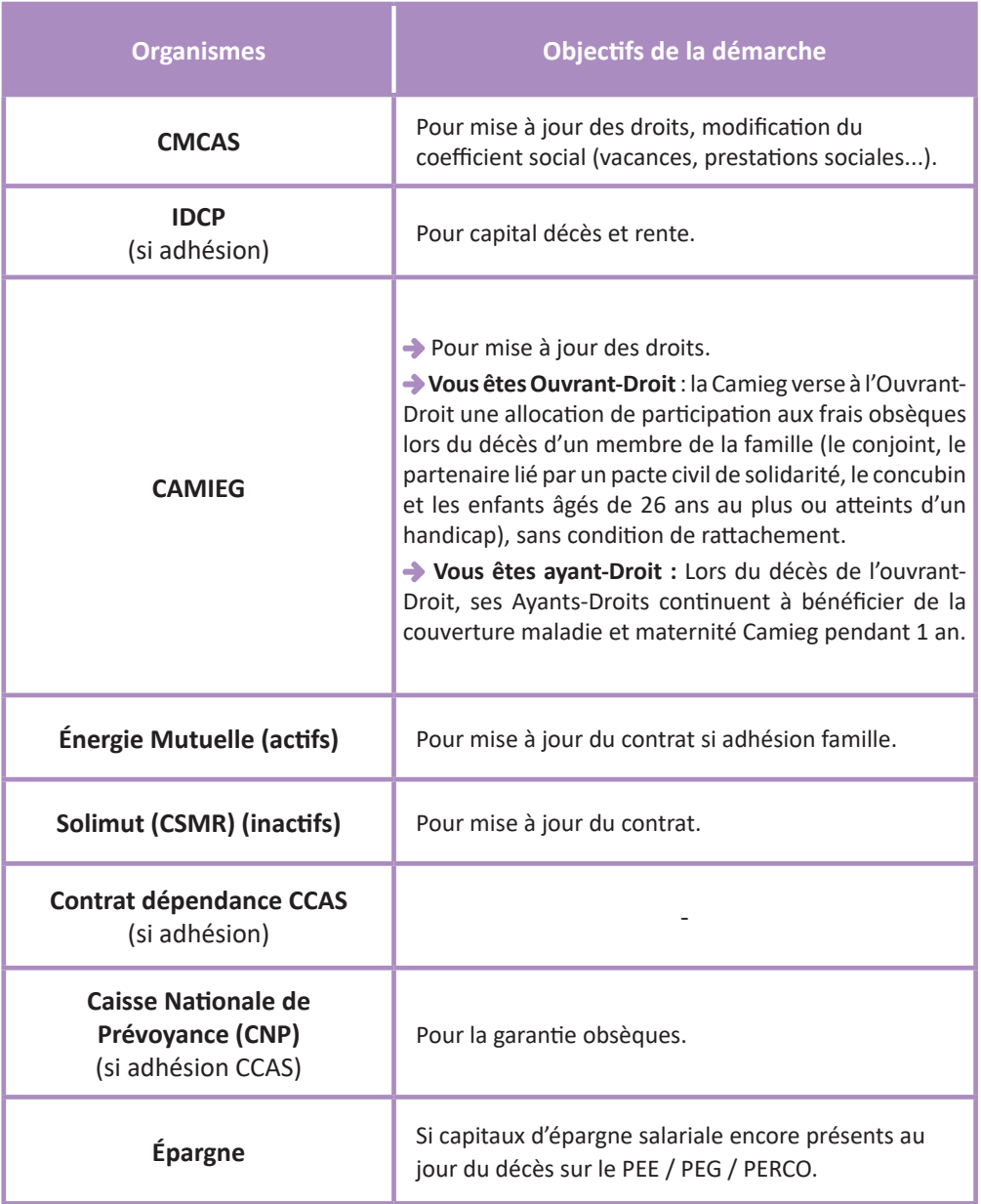

### **Votre conjoint.e était agent des IEG ?**

#### **Dans les 8 jours suivant le décès prévenir...**

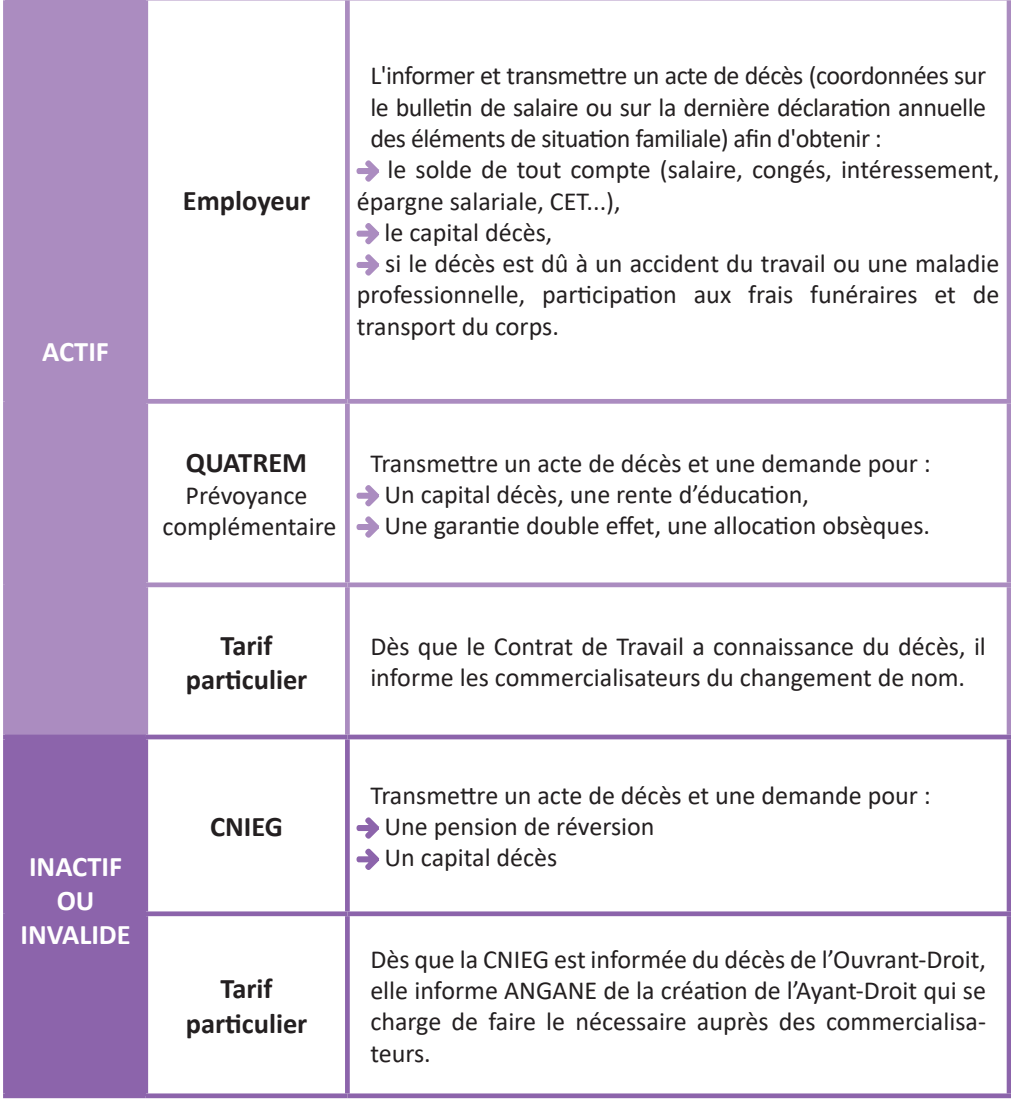

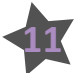

### **Votre père ou votre mère était agent des IEG ?**

#### **Dans les 6 jours suivant le décès transmettre...**

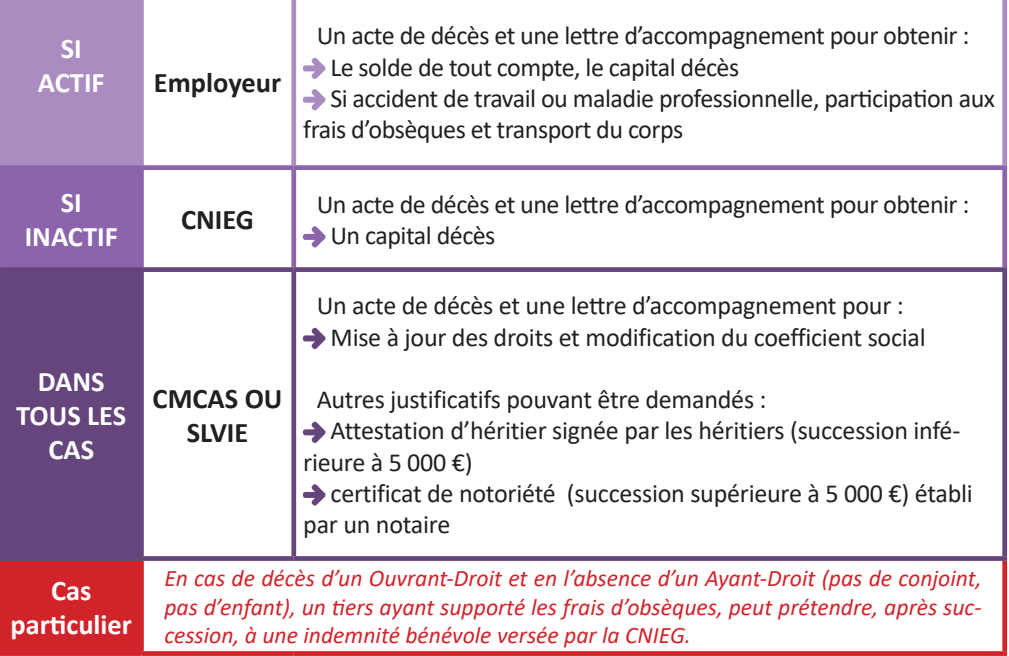

#### **Les orphelins**

→ Les enfants orphelins totalement ou partiellement deviennent Ouvrants-Droit aux Activités Sociales et perçoivent une pension de la CNIEG jusqu'à leur 21 ans.

→ Au delà de 21 ans, s'ils ne sont ni salariés, ni mariés, leurs droits aux Activités Sociales sont prolongés jusqu'au lendemain de leur 26<sup>e</sup> anniversaire.

→ Quelque soit leur âge, les enfants orphelins handicapés, de plus de 21 ans, peuvent bénéficier de la pension d'orphelin et/ou de la pension de réversion s'ils sont touchés par l'handicap pavant leur 21<sup>e</sup> anniversaire : d'une incapacité égale ou supérieure à 80 % ou, à défaut, s'ils sont dans l'incapacité d'exercer une activité rémunérée du fait de leur handicap, il peuvent bénéficier de la pension de reversion.

**12**

→ L'enfant orphelin ne pourra pas continuer à bénéficier du Tarif particulier.

### **Vous êtes un Ayant-Droit**

#### **Concubinage ou Pacs**

→ Pas de droit à la pension de réversion,

→ Arrêt du tarif particulier,

→ Affiliation à la CAMIEG et à la Couverture Supplémentaire Santé (Énergie Mutuelle pour

les actifs et Solimut pour les retraités) pendant un an, puis fin de droits,

→ Maintien de droits aux Activités Sociales (CCAS et CMCAS) pendant un an, puis fin de droits.

#### **Conjoint.e**

**13**

→ Droit éventuel à la pension de reversion et au capital décès,

- → Droit éventuel au tarif particulier,
- → Affiliation à la CAMIEG et à la Couverture Supplémentaire Santé (Énergie Mutuelle

pour les actifs et Solimut pour les retraités) :

- **• Pour les ayants droits couverts par le régime obligatoire et complémentaire :** droits ouverts pendant un an, puis fin de droit pour l'ouvrant droit.
- **• Pour les ayants droit :**

**> du régime complémentaire seul :** droits ouverts jusqu'au 31 décembre de l'année du décès de l'ouvrant droit.

**> Si pension de la Cnieg :** ils deviendront eux-mêmes des assurés de la Camieg.

**> Si déjà affiliés à un autre régime obligatoire d'assurance maladie :** possibilité de bénéficier du régime complémentaire de la Camieg.

**> Si non affiliés à un autre régime obligatoire d'assurance maladie :** se rapprocher de la Caisse Primaire d'Assurance Maladie (CPAM) du lieu de résidence pour demander rattachement au régime général.

→ Maintien de droits aux Activités Sociales (CCAS et CMCAS).

## Mes numéros / Références utiles

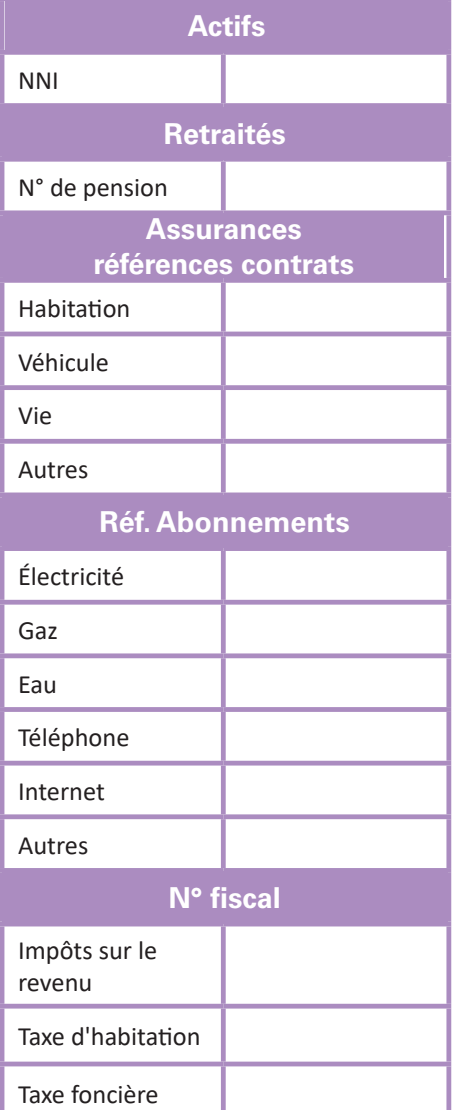

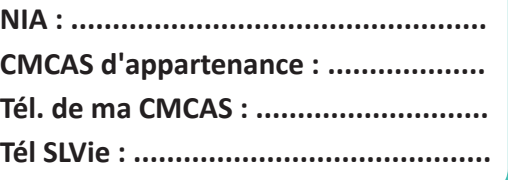

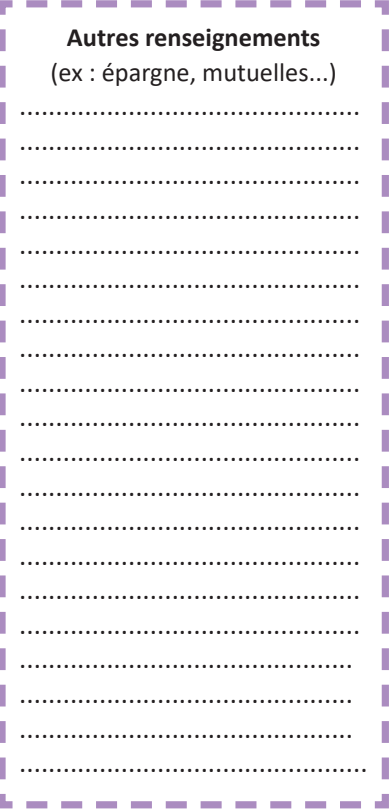

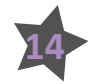

### **Les contacts utiles**

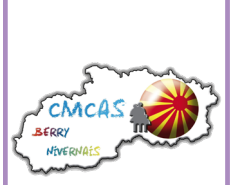

#### → **CMCAS Berry Nivernais**

Siège social (Élus) 3 rue Marcel Paul CS 50217 18022 Bourges berry-nivernais.cmcas.com

**Tél: 09 69 36 14 00**

→ **Antenne Belleville** Site centrale AIEB 18240 Belleville-sur-Loire

**→ Antenne Châteauroux** 6 rue du 8 mai 1945 (accès par 39 rue Beauchef) 36000 Châteauroux

→ **Antenne Nevers** 3 Rue Jean Henri FABRE 58 640 Varennes-Vauzelles

→ **Siege Plaque Ile-de-France** 3 allée Ferdinand de Lesspes - CS 10444 37204 TOURS

### **CNIEG**

→ **Caisse Nationale des Industries Électrique et Gazière** CNIEG, 20 rue des Français Libres, BP 60415, 44204 Nantes Cedex 02. 02 40 84 01 84 www.cnieg.fr

→ **Si vous avez cotisé à d'autres régimes de retraite :**

**Régime général**  www.lassuranceretraite.fr

**Régimes complémentaires** www.agirc-arrco.fr

**Vue d'ensemble des régimes** www.info-retraite.fr

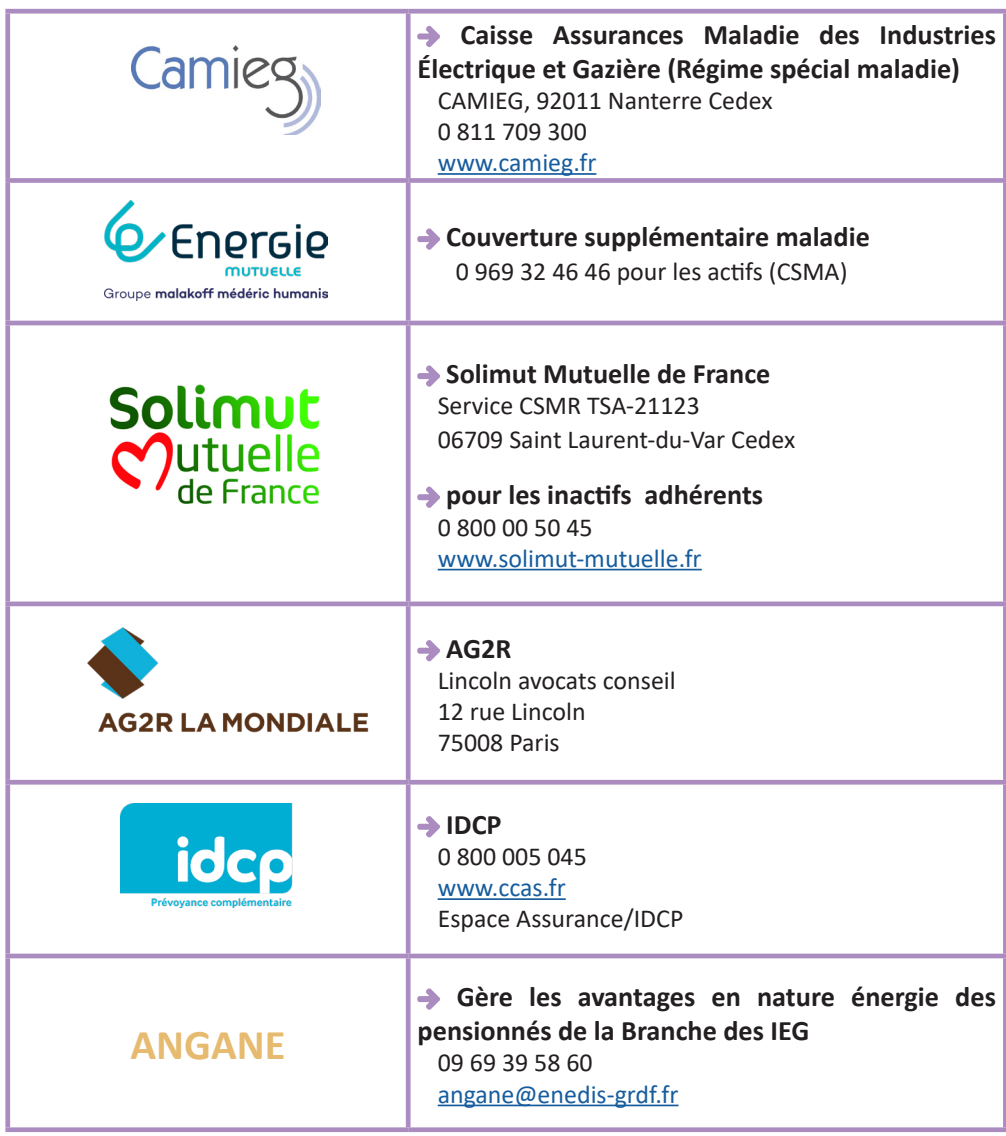

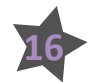

VOS SLVIe (Ces contacts sont pour joindre vos Élus lors de leurs permanences. Pour joindre les Professionnels de la CMCAS du lundi au vendredi : 09 69 36 14 00

# **01 02**

#### → **BOURGES**

65, rue Louis Mallet 18036 BOURGES CEDEX Tél. :02 48 57 64 17

**patrice.leclercq@asmeg.org**

### **→ CHÂTEAUROUX**

1er étage – 6 rue du 8 mai 1945 36000 Châteauroux Tél. : 02 54 29 70 59

slv02.cmcas080@asmeg.org

**Ouvert du lundi au vendredi de 11h à 12h.**

### **→ VIERZON**

ZI de l'Aujonnière 18100 VIERZON Tél. : 02 48 83 14 60

slv03.cmcas080@asmeg.org

**Ouvert les mardis et jeudis de 8h30 à 11h30 et de 14h30 à 16h30**

### **05 → SAINT-AMAND-MONTROND**

5 rue Marengo 18200 SAINT-AMAND-MONTROND Tél. : 02 48 63 82 38

slv05.cmcas080@asmeg.org

**Ouvert : le 1er mardi du mois de 13h30 à 17h00 et le 3ème mardi du mois de 13h30 à 16h30.**

# **09**

**04**

→ **NEVERS** 3 rue Jean Henri FABRE 58640 VARENNES-VAUZELLES

Tél. : 06 31 06 18 86

slv04.cmcas080@asmeg.org

### **→ BELLEVILLE-COSNE**

Site centrale AIEB 18240 Belleville/Loire Tél. : 02 48 54 50 19

slv-belleville@edf.fr

**Ouvert du lundi au vendredi de 8h00 à 12h00 et de 13h00 à 17h00.**

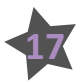

## **Le glossaire**

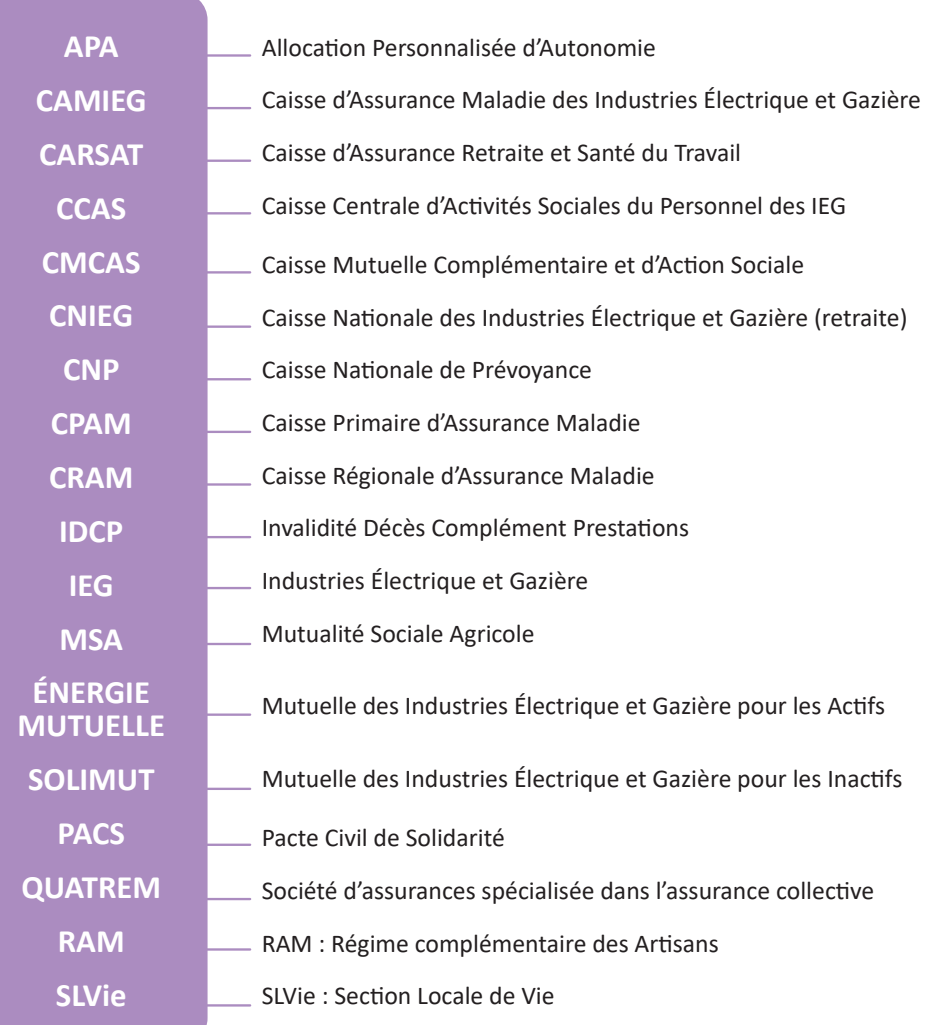

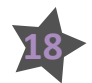

### **Exemples de lettre type**

*Retrouvez d'autres lettres types sur le site : www.servicesfuneraires.fr/les\_lettres\_types\_administratives*

#### **Pour les établissements bancaires**

À................................., le .........................

Madame, Monsieur,

Suite au décès de M. / Mme.................... (lien de parenté), survenu le................................. , je procède aux démarches et formalités qui m'incombent.

Le(s) numéro(s) de compte de la personne défunte : N°..........................................

À ces fins, je vous prie de trouver une copie de l'acte de décès et je vous demande de : (faire une sélection dans la liste ci-dessous)

- Bloquer le(s) compte(s)
- Ne pas autoriser l'accès au coffre
- M'informer des formalités à accomplir pour solder le(s) compte(s)
- M'informer des formalités à accomplir pour avoir accès au coffre
- M'envoyer la liste des avoirs du défunt

- Me communiquer les soldes du (des) compte(s) référencé(s) ci-dessus afin de pouvoir établir la « Déclaration de succession ».

- Prendre contact avec Maître ............................, adresse............................................., notaire en charge de la succession.

Veuillez agréer, Madame, Monsieur, mes salutations distinguées.

Signature

- Mes coordonnées (nom et prénom, adresse et téléphone) : .................................

- Pièce jointe : une copie de l'acte de décès

**19**

### **Pour le Conseil Général (pour les titulaires de l'APA)**

À................................., le .........................

Objet : déclaration de décès

Madame, Monsieur,

Suite au décès de M. / M<sup>me</sup> .................... (lien de parenté), survenu le.............................., je procède aux démarches et formalités qui m'incombent.

Je vous serais obligé de m'accuser réception de cette lettre et de m'indiquer les éventuelles démarches qui me restent à accomplir vis-à-vis de l'administration.

Veuillez agréer, Madame, Monsieur, mes salutations distinguées.

Signature

- Mes coordonnées (nom et prénom, adresse et téléphone) : ................................

- Pièce jointe : une copie de l'acte de décès

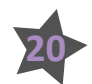

### **Exemples de lettre type**

*Retrouvez d'autres lettres types sur le site : www.servicesfuneraires.fr/les\_lettres\_types\_administratives*

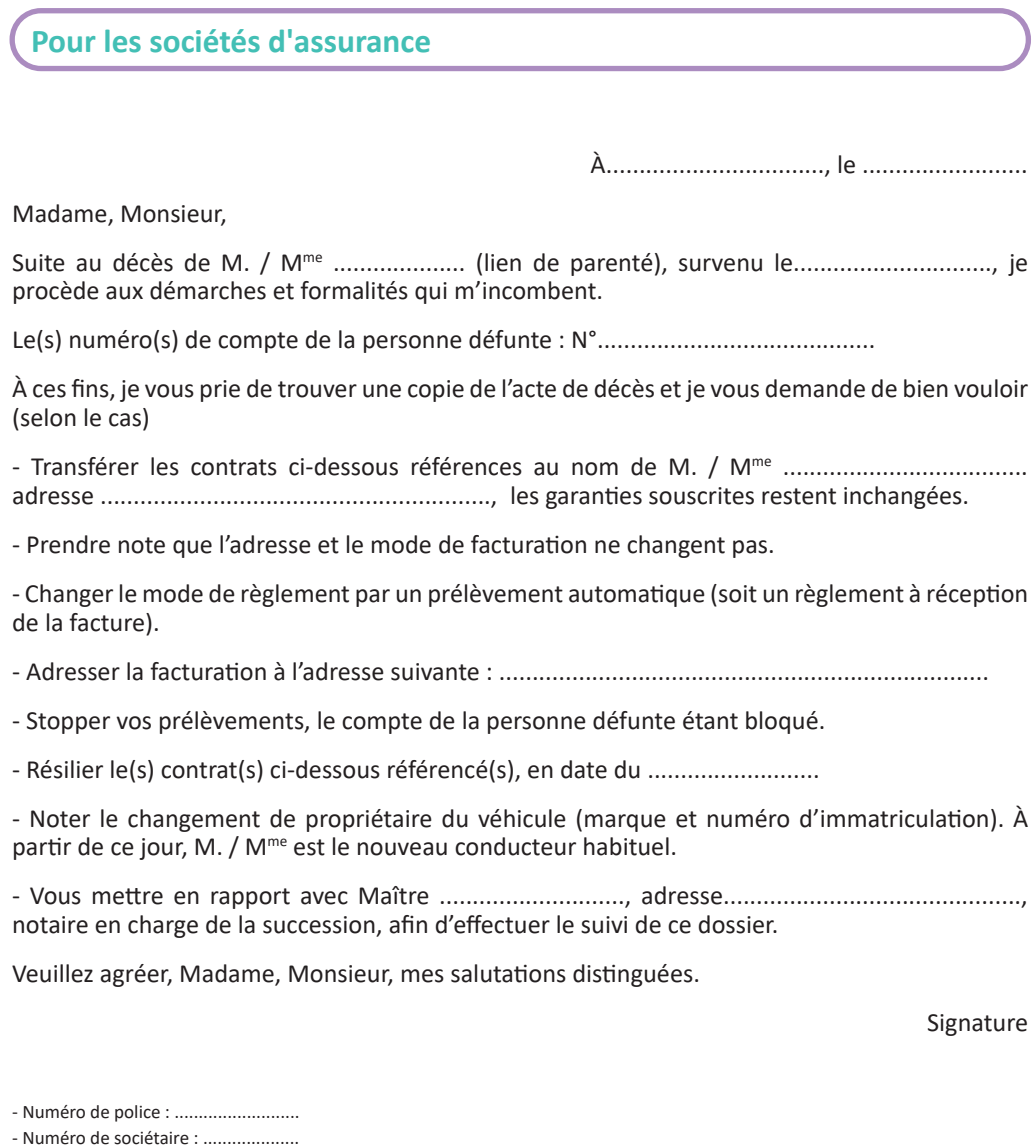

<sup>-</sup> Pièces jointes : une copie de l'acte de décès, la (les) photocopie(s) du (des) contrat(s), éventuellement un RIB.

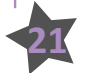

<sup>-</sup> Mes coordonnées (nom et prénom, adresse et téléphone) : .................................

#### **Pour les services abonnements**

À................................., le .........................

Madame, Monsieur,

Suite au décès de M. / M<sup>me</sup> .................... (lien de parenté), survenu le.............................., je procède aux démarches et formalités qui m'incombent.

A ces fins, je vous prie de trouver sous ce pli une copie de l'acte de décès et je vous demande de résilier l'abonnement ci-dessous.

Veuillez agréer, Madame, Monsieur, mes salutations distinguées.

Signature

- Mes coordonnées (nom et prénom, adresse et téléphone) : ................................

- Pièces jointes : une copie de l'acte de décès, le numéro de contrat, la photocopie de l'abonnementB.

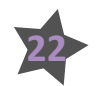

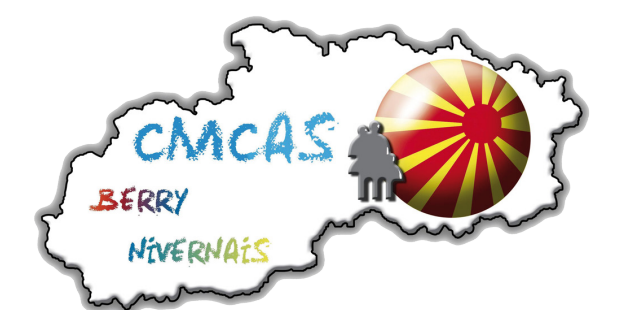

#### **CMCAS Berry Nivernais**

Siège social (Élus) 3 rue Marcel Paul CS 50217 18022 Bourges 09 69 36 14 00

Siège professionnel 3 allée Ferdinand de Lesseps CS 10444 37204 TOURS

Janvier 2024